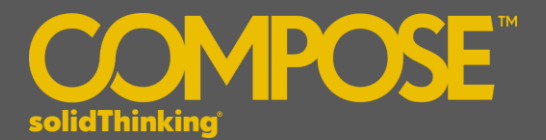

# **Compose 2017 Release Notes**

#### **INTRODUCTION**

**solidThinking Compose** is a high level, matrix-based numerical computing language as well as an interactive & unified programming environment for all types of math. Whether you're looking to solve matrix analysis, differential equations, perform signal analysis or robustly study control design, **Compose** not only offers its users with a modern, comprehensive set of tools to enable rapid development but also offers a powerful engine and an interactive debugging environment for streamlined troubleshooting.

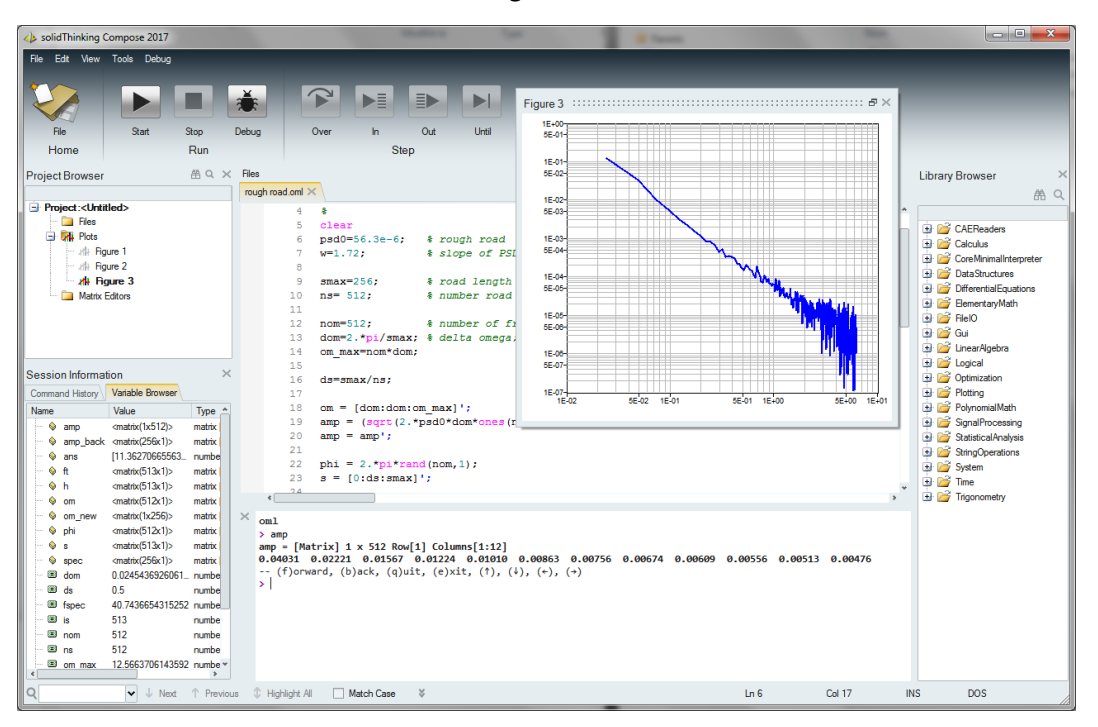

The release of **solidThinking Compose 2017** offers exciting features including:

- High-level matrix-based interpreted language for numerical computing
- Integrated development environment for authoring and debugging all types of math including multilanguage support
- **Extensive math libraries**
- Built-in connectivity to pre/post-process engineering and Computer Aided Engineering (CAE) data
- Interactive command line interface
- Batch oriented language
- Rich plotting, with floating plots
- Multidimensional matrices support
- Linux support (new in 2017)
- GUI creation commands (new in 2017)

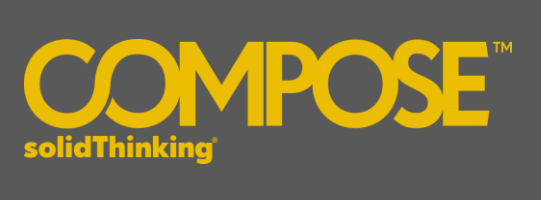

#### **PLATFORM SUPPORT**

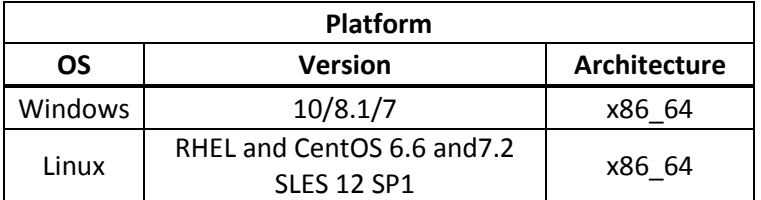

The following features and enhancements have been added for **solidThinking Compose 2017**:

#### **MATH & SCRIPTING SUPPORT**

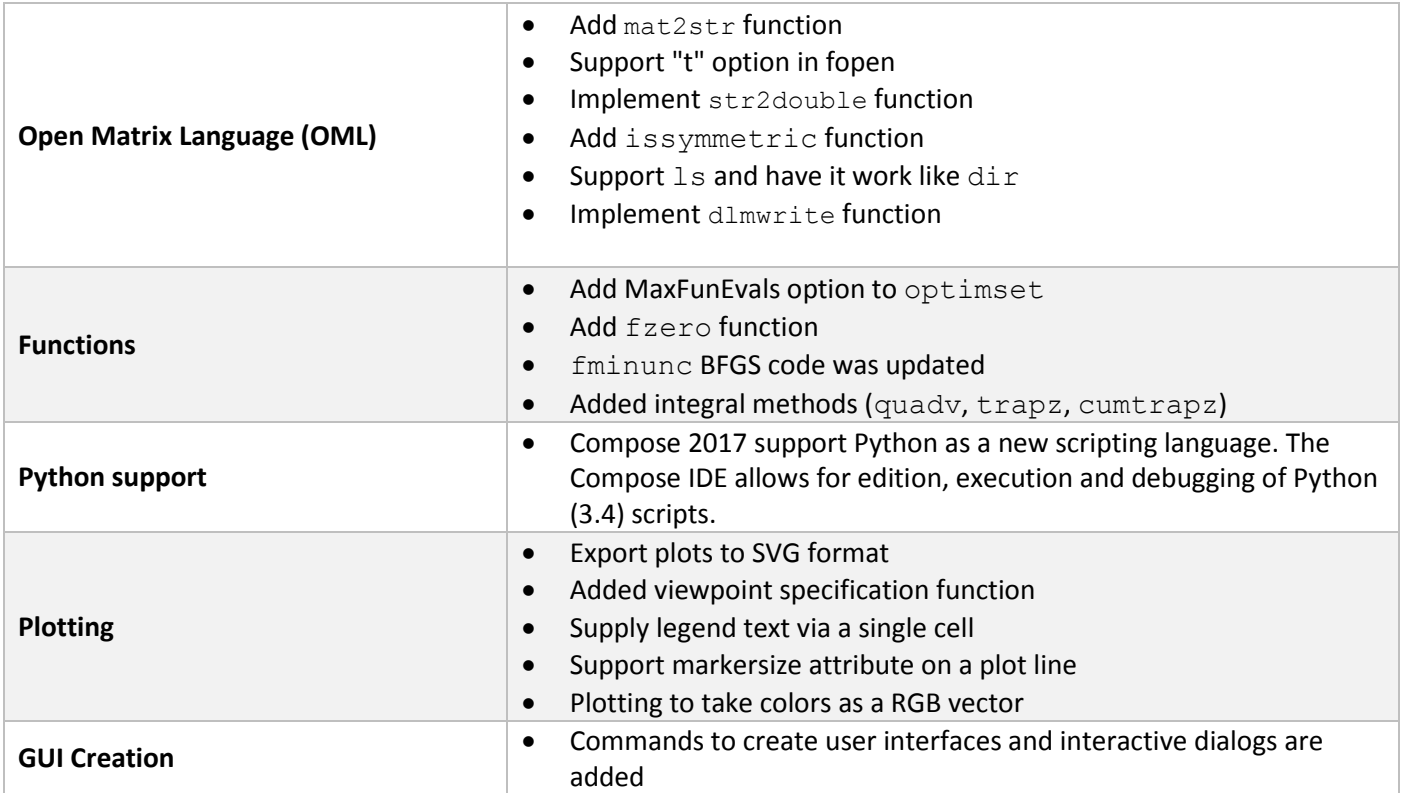

### **GENERAL / USER EXPERIENCE**

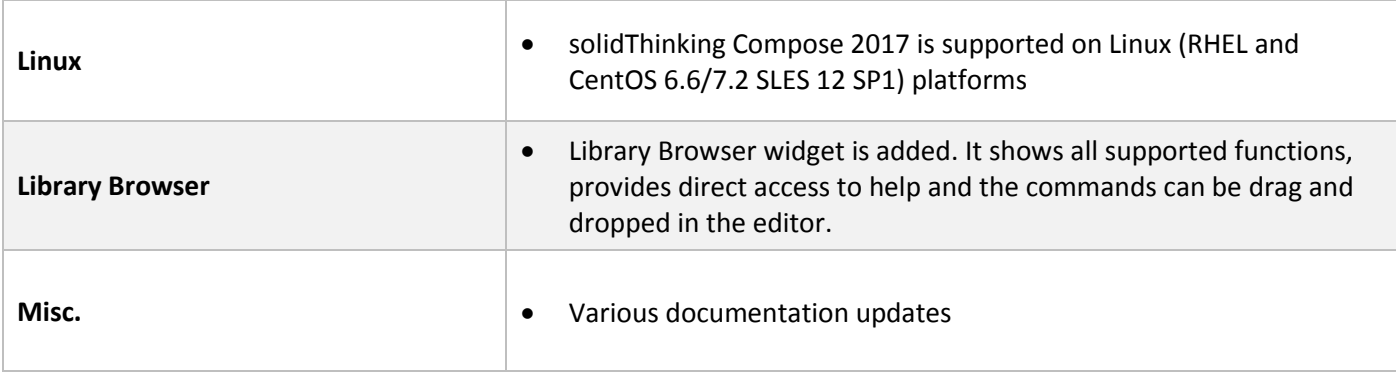

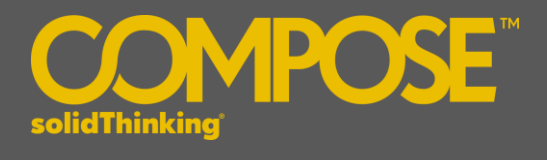

# The following issues have been resolved for **solidThinking Compose 2017**:

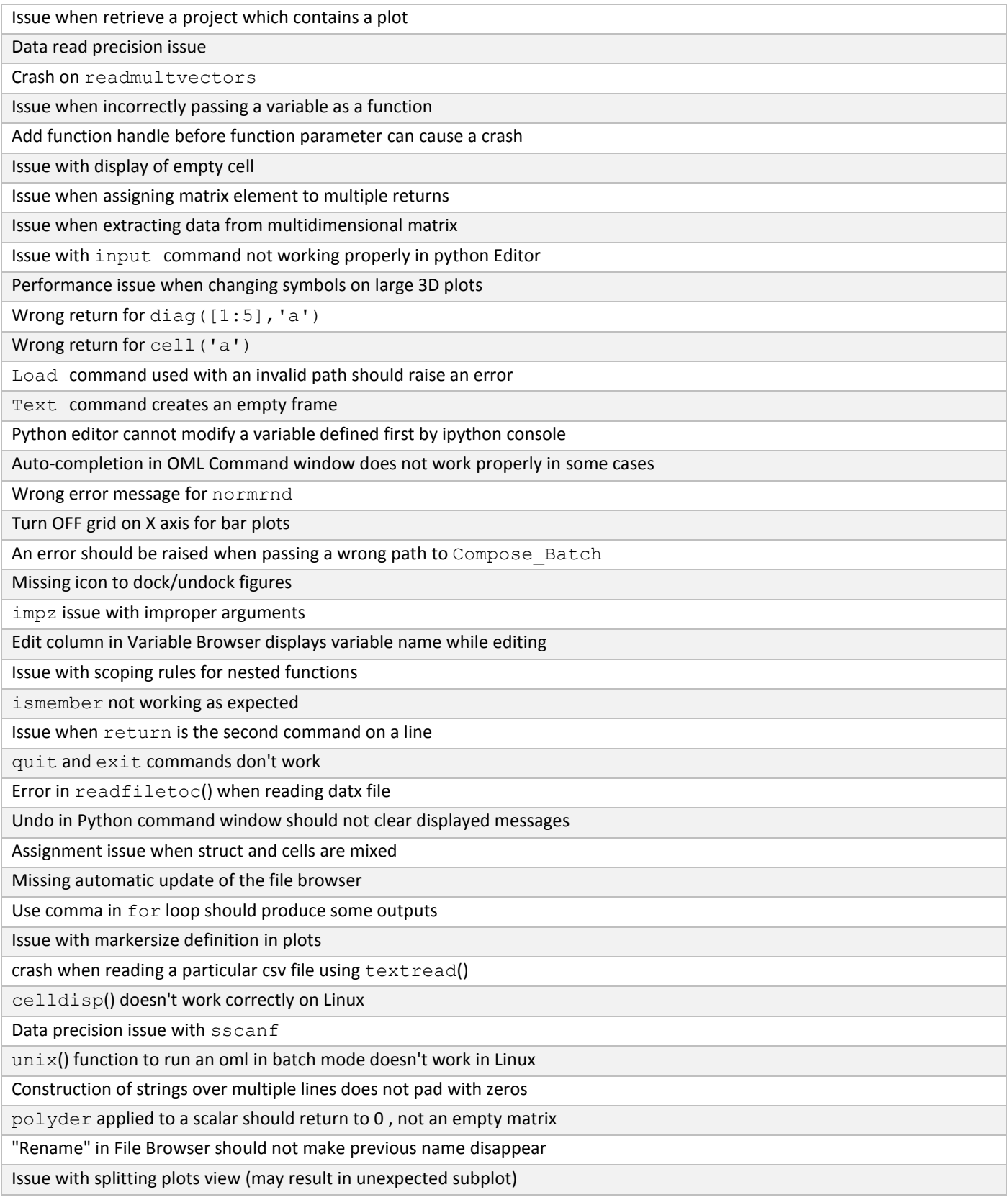

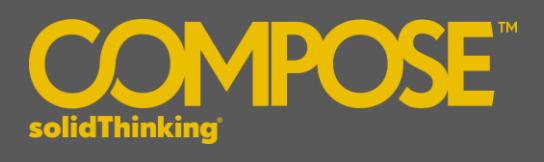

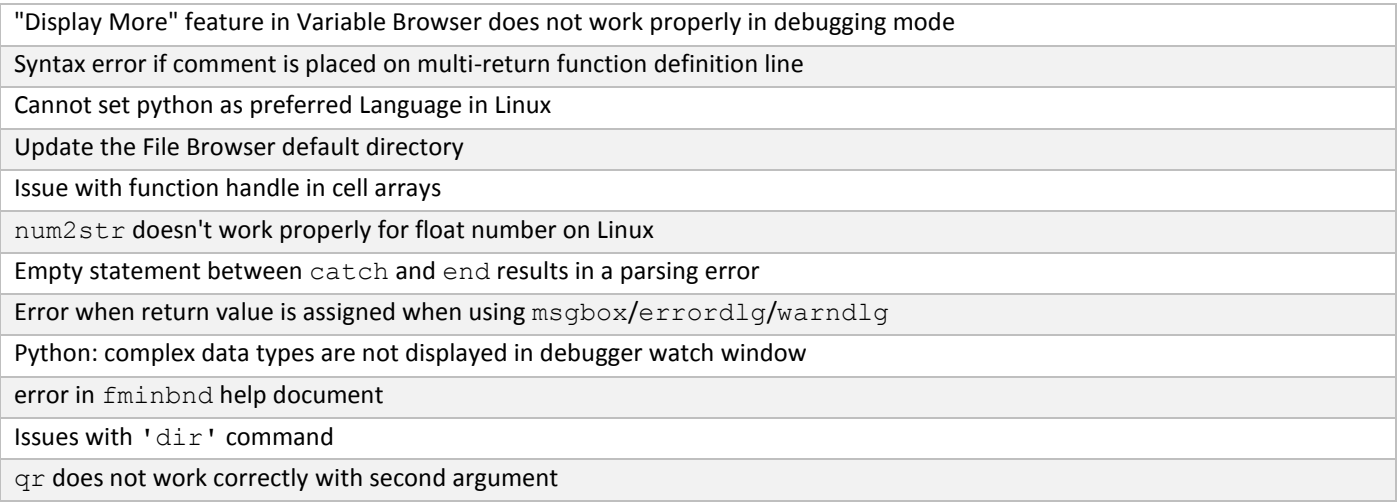